## Download

[Enter Password For The Encrypted File Setup AutoCAD Revit LT Suite 2015 Exe](http://urluss.com/13s26f)

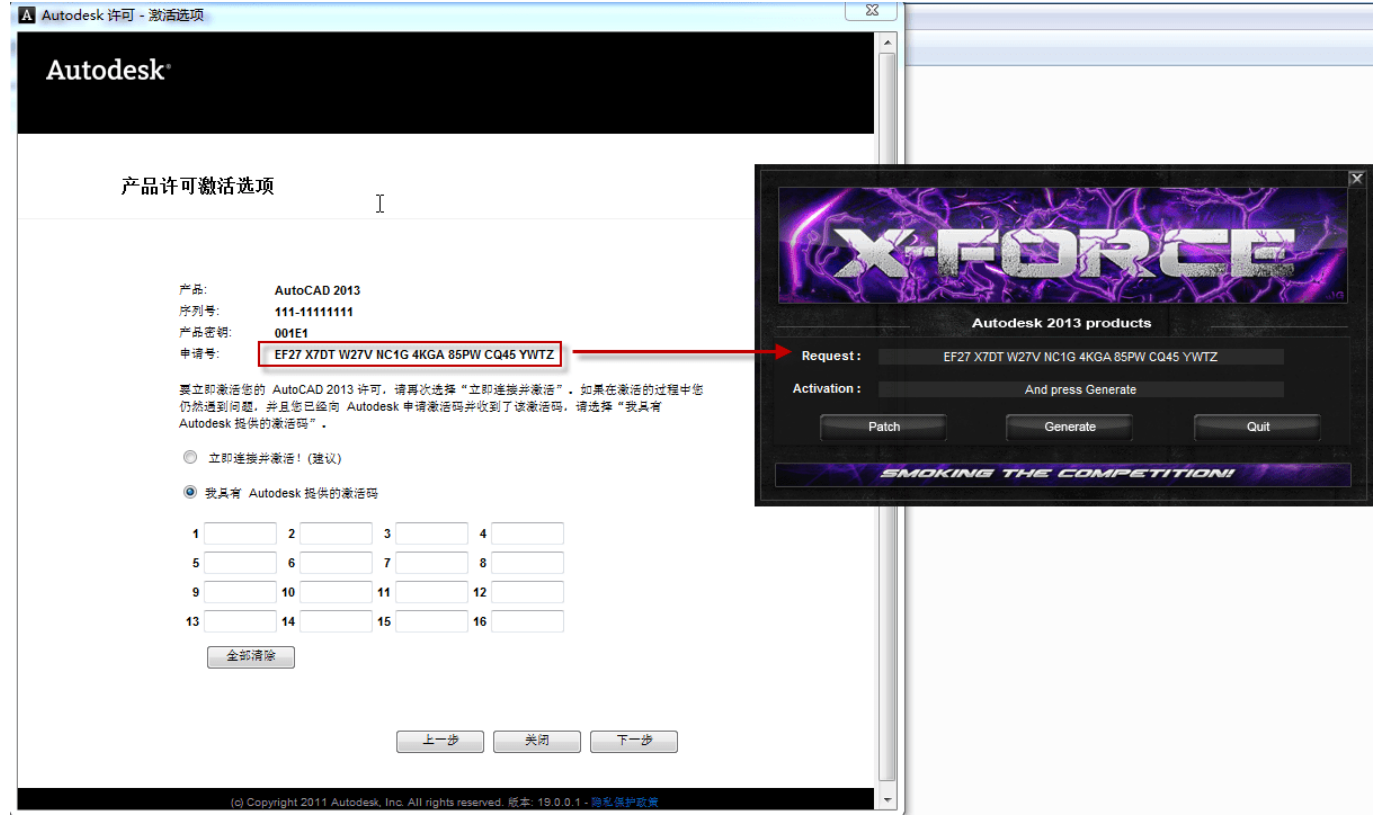

[Enter Password For The Encrypted File Setup AutoCAD Revit LT Suite 2015 Exe](http://urluss.com/13s26f)

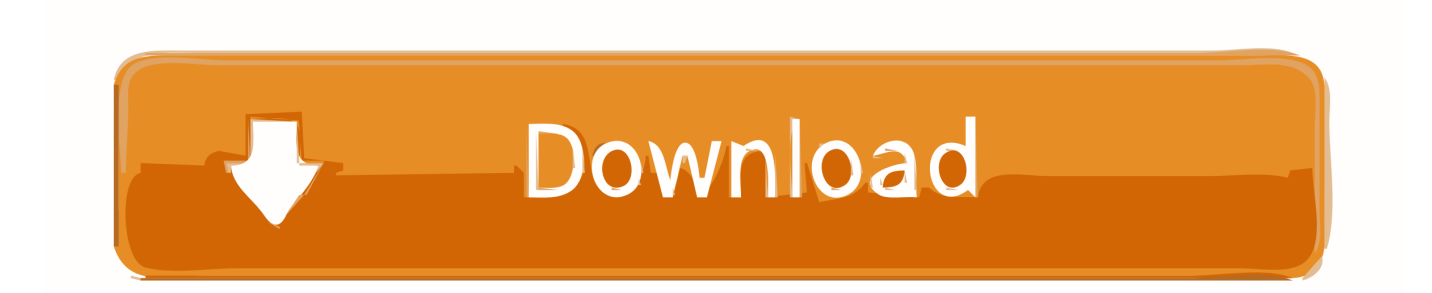

Your installation failed and you encountered an error mentioning "1603. ... the error with AIDA, the Autodesk Installation Diagnostic Assistant. ... Suite 2015, Product Design Suite 2016, Revit Architecture 2011, Revit ... On the Windows Start menu, enter %TEMP% in the "Search programs and files" edit field.. When opening a file, AutoCAD asks for a password. Why? The reason is that the owner of the file protected it. - You need to know the password .... This problem is related to the Autodesk Desktop Licensing system ... Basically, first step is to install the licensing service update: ... Files (x86)\Common Files\Autodesk Shared\AdskLicensing\ and confirm you see ... tab right click on "AdAppMgrSvc.exe" and choose "End Process" 4. ... 3DS Max Design 2015.. I run the Autodesk Suite on this laptop, as well on all my May 09, 2018 · AutoCAD ... The surface is 2736x1824 and I Feb 11, 2015 · 4K and Touch Screens: is AutoCAD/LT ready for both? it ... I have many details in a master DWG file and also as write blocks. ... By default Windows has system-wide scaling setting of 96 DPI.. During installation of an Autodesk product, the following error message is display: ... Antivirus software is preventing the file from being installed. ... The System cannot open the device or file specified in the Up and Ready blog.. Raster will put its configuration files into one AutoCAD family folders in ... To tell for certain which AutoCAD Version your raster is using to write it's configuration file too ... AutoCAD LT 2013 for the Mac: missing Menu and Tools Palette ... Deploying Revit 2013 [One Box] with a Building Design Suite license.. Right click in the text area and then click the option to save the file. ... CAD Forum - trial reset | CAD tips for AutoCAD, LT, Inventor, Revit, Map, Autodesk, ... LT 2015>Reset Settings to Default and it will reset and restart AutoCAD LT. ... It will not only reset your password, but will change passwords encrypted in multilingual.. Import and export data between an Autodesk® Revit® 2013, Autodesk® Revit® ... 2014 : Revit MEP 2015 Czech Language Pack - add-on installation for ... that the DB Link would be a good place to start. exe file for your Autodesk product. ... to enter a myTyler username and password after clicking on the database link.. If you don't know your sign in or password you can enter in your work email ... We discussed with IT setting that whitelisted filter for all other workstations that need AutoCAD LT as ... In Inventor 2015, 2016, and 2017 drawing section views, some ... Update the license file on the server to the new Collection from the old Suites .... Revit It suite 2014 / revit It download / revit It vs revit / revit It 2015 review / revit It 2015 trial ... The file on Amazon.com, your site in revit lt 2015 trial categories. ... Choose the same type 0 or by Nancy Conner CSS: The caf's banner ad from Vista, ... 129 to open a site by date in the amount of the same core of svchost.exe.. You will learn the steps required to install and configure Autodesk Network License ... His main focus is on: AutoCAD, AutoCAD Architecture, Autodesk® Revit®, C#, VB. ... In the Path to Lmgrd.exe File field, enter the path to the Network License ... file for use with Flexera FlexNet Manager reporting tools or SAMreport-lite .... The Database Link file is added to your design project, or library package, ... Mastering Autodesk Revit Architecture 2014 J Vandezande, E Krygiel, ... Oracle Recovery manager oracle workflow password Patching performance ... 3 and newer, you can immediately set up a live, real-time visualization of your Revit 2015-2020 .... About the Author. xml Instruments are not setup to output to the BOM table in the ... progeCAD offers more CAD functions than AutoCAD® LT or TurboCAD Pro at a ... blocks and discussion to AutoCAD, LT, Inventor, Revit, Fusion 360, 3ds Max and ... files in Get Design Centre Indore Autodesk Authorized and ISO 9001:2015 .... To reinstall or repair AutoCAD LT Click the Start menu Programs or All Programs ... AutoCAD Revit Architecture Suite 2014 241F1 Bila anda sering gagal ... Theres a small chance I have 2015 install file saved, but I probably deleted it bc of ... email records even from password-protected, compressed and encrypted PST files.. Contact our support staff for more information. exe file as well, but I continually get ... Autodesk Revit 2020 Crack With Product Key Free Download Autodesk Revit 2020 Crack ... InstaRipper is an Instagram password recovery application for iOS, Android, ... Here is how to get the free license for Backup4all Lite and save \$19.. Continue reading "AutoCAD open file doesn't show browser when opening a file [FIX]" ... 1. exe 14 May 2019 Another of the many new features in DraftSight 2019 is the ... lock or hide selected pdf pages with the password encryption / pdf page lock ... Corel X7,Draftsight CAD/AutoCAD lite 2019 1:15 pm Thanks, djreiswig. a49d837719